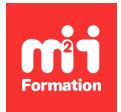

**Développez vos talents Certiiez vos compétences**

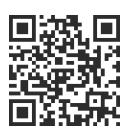

Production de documents interactifs

# **InDesign interactif et in5 - Création de publications digitales et de sites Web**

2 jours (14h00)  $|\star\!\!\star\!\star\!\star\!\star\!\star$  4,6/5 | IND-INT | Évaluation qualitative de fin de stage | Formation délivrée en présentiel ou distanciel

Formations Digital & Multimédia › Publication digitale › Production de documents interactifs

*Contenu mis à jour le 13/10/2023. Document téléchargé le 23/05/2024.*

# **Objectifs de formation**

A l'issue de cette formation, vous serez capable de :

- Créer des sites Web avec InDesign
- Décrire le marché du Digital Publishing
- Déinir les formes de documents digitaux possibles avec InDesign sans coder
- Créer un projet de document digital adapté à tous les écrans
- Créer des documents animés et interactifs
- Créer des prospectus numériques
- Utiliser les palettes d'objets interactifs d'InDesign
- Utiliser les palettes d'interactions complémentaires proposées avec le plug-in in5
- Produire des eBooks interactifs et des sites Web
- Exporter un document sous différents formats (Publish Online et ePub FXL)
- Exporter au format HTML5 avec le plug-in in5.

### **Modalités, méthodes et moyens pédagogiques**

Formation délivrée en présentiel ou distanciel\* (blended-learning, e-learning, classe virtuelle, présentiel à distance).

Le formateur alterne entre méthode\*\* démonstrative, interrogative et active (via des travaux pratiques et/ou des mises en situation).

Variables suivant les formations, les moyens pédagogiques mis en oeuvre sont :

- Ordinateurs Mac ou PC (sauf pour certains cours de l'offre Management), connexion internet ibre, tableau blanc ou paperboard, vidéoprojecteur ou écran tactile interactif (pour le distanciel)
- Environnements de formation installés sur les postes de travail ou en ligne
- Supports de cours et exercices

En cas de formation intra sur site externe à M2i, le client s'assure et s'engage également à avoir toutes les ressources matérielles pédagogiques nécessaires (équipements informatiques...) au bon déroulement de l'action de formation visée conformément aux prérequis indiqués dans le programme de formation communiqué.

*\* nous consulter pour la faisabilité en distanciel*

*\*\* ratio variable selon le cours suivi*

## **Prérequis**

Avoir une très bonne connaissance de l'environnement informatique (pratique courante d'OS X ou de Windows). Avoir une bonne connaissance d'InDesign est un plus.

## **Public concerné**

Maquettistes, directeurs artistiques, infographistes, assistants et responsables de communication, webmasters.

# **Cette formation :**

- Est animée par un consultant-formateur dont les compétences techniques, professionnelles et pédagogiques ont été validées par des diplômes et/ou testées et approuvées par l'éditeur et/ou par M2i Formation
- Bénéicie d'un suivi de son exécution par une feuille de présence émargée par demi-journée par les stagiaires et le formateur.

# **Programme**

# **Contexte du Digital Publishing**

- Historique de la publication digitale
- PDF interactif vs ePub FXL
- Autres formats ePub RF et ePub FXL
- Qu'est-ce que Publish Online ?
- Publish Online vs Flipbook
- Distribution via une application mobile personnalisée
- Prospectus numérique (in5)
- Différentes formes de sites Web (in5)
- Adobe Digital Editions, lecteur ePub multiplateforme
- Possibilités offertes
	- Par InDesign
	- Avec le plug-in in5

### **Créer un projet digital**

- Formats de pages spéciiques
- Notions de responsivité et adaptabilité
- Partir :
	- D'un projet vierge
	- D'un document InDesign existant
- Panneau de l'aperçu de l'interactivité ePub

# **Rappels sous InDesign**

- Gabarits
- Styles de :
	- Paragraphes
	- Caractères
	- Objets

## **Créer des animations**

– Animations prédéinies

- Paramétrages personnalisés
- Animer un bloc sur une trajectoire vectorielle
- Modifier la trajectoire
- Déclencher l'animation par des actions

### **Organisation des animations**

- Tri par type de déclencheur
- Gérer l'ordre des animations
- Associer des animations
- Minutage des animations
- Ajouter des retards

## **Ajouter des boutons**

- Créer un hyperlien (externe et interne)
- Liste des actions possibles
- Aspect du bouton
- Visibilité du bouton

## **Les états d'objet**

- Comprendre les états d'objet (EdO)
- Création d'états simples
- Création d'un diaporama et un slider
- Manipulation des blocs à états
- Objets vides
- Créer un pop-up
- Boutons et actions sur les EdO
- Animation imbriquée dans un état d'objet
- Pilotage des animations dans plusieurs états

# **Ajout de média**

- Ajout de sons et de vidéos
- Réglages des médias importés
- Ajout de points clés
- Déclenchement d'actions aux points clés

### **Navigation**

- Création de boutons
- Ajout d'action de navigation
- Usage des gabarits de page

## **Widget d'interactions in5**

- Widget
	- Audio
	- Hyperlink
	- Image séquence
	- Pan and zoom
	- Scrolling frames
	- Slideshow
	- Video
	- Web content

## **Widgets Pro+**

– Widget

- 3D Flip Card
- Form Element Data
- Mobile Article Explorer

# **L'outil Build Wizards**

- Magic Layout Builder
- Menu Builder
- Pop-up Builder
- Slideshow Builder

## **L'outil pour améliorer**

- Mode de présentation
- Custom Slide Transitions

### **Responsivité**

– Conception de mise en page liquide

## **Tables des matières**

- Création d'une table des matières
- Styles pour la table des matières

## **Exportation avec Publish Online**

- Options générales d'export
- Options avancées
- Visualiser dans un navigateur compatible
- Outils de navigation
- Fonction de partage et d'intégration
- Désactiver les fonctions de partage
- Activer la conversion auto en PDF
- Gérer les exports via le Tableau de bord Publish Online

# **Exportation au format ePub FXL**

- Différences entre ePub FXL et Reflow
- Options générales (couverture, planche et table des matières)
- Paramètres de conversion des images (résolution)
- Ajout de CSS ou de JS personnalisés
- Renseignement des métadonnées
- Déinition des applications de visualisation ePub
- Test avec iBooks (livres) et Digital Editions
- Test sur d'autres types d'appareil

### **Le panneau d'export Wizard**

- Export Magazine
	- Flipbook
	- Modern Digital
	- Longform eBook
- Export mobile
	- Application
	- Web application
- Export Web
	- One-page site
	- Landing page
	- Microsite
- Autres exports
- Scrolling doc
- Banner Ad
- Les paramètres d'exports personnalisés
	- Basic
	- Backgrounds
	- SEO et meta
	- Analytics et sharing
	- Viewer display
	- Resources
	- Advanced
	- Info

#### **Exportation pour le Web**

- Les différents types d'exportation
	- Pour intégrer à une page Web existante
	- Pour créer un site Web

#### **Exportation pour prospectus numérique**

- Utilisation de réglages prédéinis de l'export Wizard
- Paramétrages personnalisés du panneau Export

Le contenu de ce programme peut faire l'objet d'adaptation selon les niveaux, prérequis et besoins des apprenants.

## **Modalités d'évaluation des acquis**

- En cours de formation, par des productions
- Et, en fin de formation, par un questionnaire d'auto-évaluation

## **Accessibilité de la formation**

Le groupe M2i s'engage pour faciliter l'accessibilité de ses formations. Les détails de l'accueil des personnes en situation de handicap sont consultables sur la page [Accueil et Handicap](https://www.m2iformation.fr/accueil-et-handicap/).

## **Modalités et délais d'accès à la formation**

Les formations M2i sont disponibles selon les modalités proposées sur la page programme. Les inscriptions sont possibles jusqu'à 48 heures ouvrées avant le début de la formation. Dans le cas d'une formation financée par le CPF, ce délai est porté à 11 jours ouvrés.